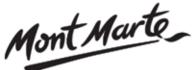

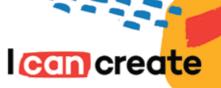

# How to paint a wave in acrylic paint

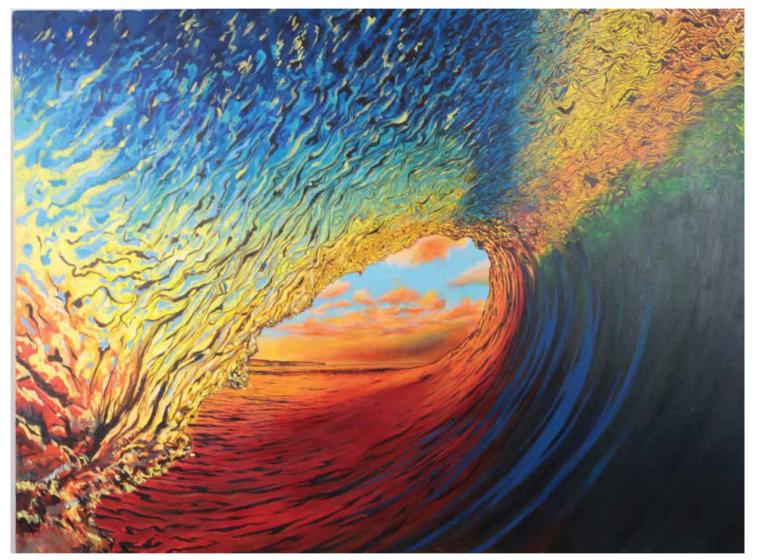

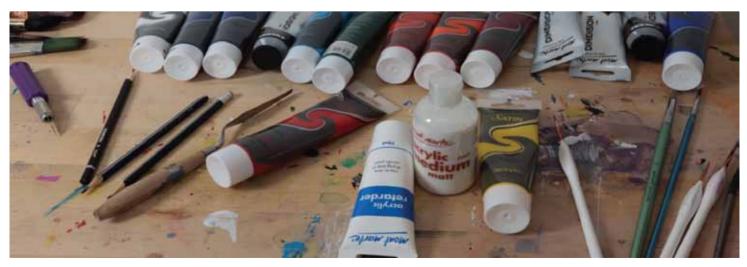

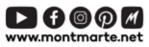

© Mont Marte International Pty Ltd CAN 101589897

## Materials List...

The materials for this lesson can be found at a Gold or above Art Centre.

Go to www.montmarte.net to find the one nearest

to you.

| CMMD9012 Mont Marte Double Thick Canvas 91.4x121.8cm PMSA0010 Mont Marte Satin Series Acrylic Lemon Yellow PMSA0022 Mont Marte Satin Series Acrylic Cadmium Yellow PMSA0022 Mont Marte Satin Series Acrylic Vellow Orange PMSA0028 Mont Marte Satin Series Acrylic Vellow Orange PMSA0028 Mont Marte Satin Series Acrylic Series PMSA0028 Mont Marte Satin Series Cerulean Blue PMSA0028 Mont Marte Dimension Acrylic Turquiose PMDA0024 Mont Marte Dimension Acrylic Turquiose PMSA0017 Mont Marte Heavy Duty Bristle Brush 50mm MCG0117 Mont Marte Palette knife #4 BMHS0034 Mont Marte Detail and Liner Brush set MAXX0019 Mont Marte Brush Washer Plastic                                                                                                    | PMSA0010       Mont Marte Satin Series Acrylic Titanium White         PMSA0004       Mont Marte Satin Series Acrylic Lemon Yellow         PMSA0017       Mont Marte Satin Series Acrylic Cadmium Yellow         PMSA0022       Mont Marte Satin Series Acrylic Cadmium Yellow         PMSA0002       Mont Marte Satin Series Acrylic Cadmium Yellow         PMSA0002       Mont Marte Satin Series Acrylic Phthalo Blue         PMSA0002       Mont Marte Satin Series Acrylic Ultramarine Blue         PMSA0023       Mont Marte Satin Series Acrylic Scarlet         PMSA0029       Mont Marte Satin Series Acrylic Scarlet         PMSA0012       Mont Marte Satin Series Hookers Green         PMSA0012       Mont Marte Satin Series Hookers Green         PMDA0024       Mont Marte Dimension Acrylic Turquiose         MPB0083       Mont Marte Heavy Duty Bristle Brush 50mm         MCG00117       Mont Marte Palette knife #4         BMHS0034       Mont Marte Detail and Liner Brush set |                      |                                                                                                |
|----------------------------------------------------------------------------------------------------|----------------------------------------------------------------------------------------------------|----------------------|------------------------------------------------------------------------------------------------|
| PMSA0010       Mont Marte Satin Series Acrylic Titanium White         PMSA0004       Mont Marte Satin Series Acrylic Lemon Yellow         PMSA0017       Mont Marte Satin Series Acrylic Cadmium Yellow         PMSA0022       Mont Marte Satin Series Acrylic Yellow Orange         PMSA0006       Mont Marte Satin Series Acrylic Phyloc Pellow         PMSA0007       Mont Marte Satin Series Acrylic Pellow Orange         PMSA0007       Mont Marte Satin Series Acrylic Pellow         PMSA0007       Mont Marte Satin Series Acrylic Ultramarine Blue         PMSA0007       Mont Marte Satin Series Acrylic Curple         PMSA0002       Mont Marte Satin Series Cerulean Blue         PMSA0029       Mont Marte Satin Series Cerulean Blue         PMSA0012       Mont Marte Satin Series Hookers Green         PMSA0024       Mont Marte Dimension Acrylic Turquiose         PMDA0024       Mont Marte Heavy Duty Bristle Brush 50mm         MCG0117       Mont Marte Heavy Taklon Filbert #2         MCG0059       Mont Marte Detail and Liner Brush set | PMSA0010       Mont Marte Satin Series Acrylic Titanium White         PMSA0004       Mont Marte Satin Series Acrylic Lemon Yellow         PMSA0017       Mont Marte Satin Series Acrylic Cadmium Yellow         PMSA0022       Mont Marte Satin Series Acrylic Cadmium Yellow         PMSA0002       Mont Marte Satin Series Acrylic Cadmium Yellow         PMSA0002       Mont Marte Satin Series Acrylic Phthalo Blue         PMSA0002       Mont Marte Satin Series Acrylic Ultramarine Blue         PMSA0023       Mont Marte Satin Series Acrylic Scarlet         PMSA0029       Mont Marte Satin Series Acrylic Scarlet         PMSA0012       Mont Marte Satin Series Hookers Green         PMSA0012       Mont Marte Satin Series Hookers Green         PMDA0024       Mont Marte Dimension Acrylic Turquiose         MPB0083       Mont Marte Heavy Duty Bristle Brush 50mm         MCG00117       Mont Marte Palette knife #4         BMHS0034       Mont Marte Detail and Liner Brush set |                      |                                                                                                |
| PMSA0010       Mont Marte Satin Series Acrylic Titanium White         PMSA0004       Mont Marte Satin Series Acrylic Lemon Yellow         PMSA0017       Mont Marte Satin Series Acrylic Cadmium Yellow         PMSA0022       Mont Marte Satin Series Acrylic Yellow Orange         PMSA0006       Mont Marte Satin Series Acrylic Phyloc Pellow         PMSA0007       Mont Marte Satin Series Acrylic Pellow Orange         PMSA0007       Mont Marte Satin Series Acrylic Pellow         PMSA0007       Mont Marte Satin Series Acrylic Ultramarine Blue         PMSA0007       Mont Marte Satin Series Acrylic Curple         PMSA0002       Mont Marte Satin Series Cerulean Blue         PMSA0029       Mont Marte Satin Series Cerulean Blue         PMSA0012       Mont Marte Satin Series Hookers Green         PMSA0024       Mont Marte Dimension Acrylic Turquiose         PMDA0024       Mont Marte Heavy Duty Bristle Brush 50mm         MCG0117       Mont Marte Heavy Taklon Filbert #2         MCG0059       Mont Marte Detail and Liner Brush set | PMSA0010       Mont Marte Satin Series Acrylic Titanium White         PMSA0004       Mont Marte Satin Series Acrylic Lemon Yellow         PMSA0017       Mont Marte Satin Series Acrylic Cadmium Yellow         PMSA0022       Mont Marte Satin Series Acrylic Cadmium Yellow         PMSA0002       Mont Marte Satin Series Acrylic Cadmium Yellow         PMSA0002       Mont Marte Satin Series Acrylic Phthalo Blue         PMSA0002       Mont Marte Satin Series Acrylic Ultramarine Blue         PMSA0023       Mont Marte Satin Series Acrylic Scarlet         PMSA0029       Mont Marte Satin Series Acrylic Scarlet         PMSA0012       Mont Marte Satin Series Hookers Green         PMSA0012       Mont Marte Satin Series Hookers Green         PMDA0024       Mont Marte Dimension Acrylic Turquiose         MPB0083       Mont Marte Heavy Duty Bristle Brush 50mm         MCG00117       Mont Marte Palette knife #4         BMHS0034       Mont Marte Detail and Liner Brush set |                      |                                                                                                |
| PMDA0024       Mont Marte Dimension Acrylic Turquiose         MPB0083       Mont Marte Heavy Duty Bristle Brush 50mm         MCG0117       Mont Marte Heavy Taklon Filbert #2         MCG0059       Mont Marte Palette knife #4         BMHS0034       Mont Marte Detail and Liner Brush set                                                                                                    | PMDA0024Mont Marte Dimension Acrylic TurquioseMPB0083Mont Marte Heavy Duty Bristle Brush 50mmMCG0117Mont Marte Heavy Taklon Filbert #2MCG0059Mont Marte Palette knife #4BMHS0034Mont Marte Detail and Liner Brush set                                                                                                    | CMMD901              | 2 Mont Marte Double Thick Canvas 91.4x121.8cm                                                  |
| PMDA0024       Mont Marte Dimension Acrylic Turquiose         MPB0083       Mont Marte Heavy Duty Bristle Brush 50mm         MCG0117       Mont Marte Heavy Taklon Filbert #2         MCG0059       Mont Marte Palette knife #4         BMHS0034       Mont Marte Detail and Liner Brush set                                                                                                    | PMDA0024Mont Marte Dimension Acrylic TurquioseMPB0083Mont Marte Heavy Duty Bristle Brush 50mmMCG0117Mont Marte Heavy Taklon Filbert #2MCG0059Mont Marte Palette knife #4BMHS0034Mont Marte Detail and Liner Brush set                                                                                                    |                      |                                                                                                |
| PMDA0024       Mont Marte Dimension Acrylic Turquiose         MPB0083       Mont Marte Heavy Duty Bristle Brush 50mm         MCG0117       Mont Marte Heavy Taklon Filbert #2         MCG0059       Mont Marte Palette knife #4         BMHS0034       Mont Marte Detail and Liner Brush set                                                                                                    | PMDA0024Mont Marte Dimension Acrylic TurquioseMPB0083Mont Marte Heavy Duty Bristle Brush 50mmMCG0117Mont Marte Heavy Taklon Filbert #2MCG0059Mont Marte Palette knife #4BMHS0034Mont Marte Detail and Liner Brush set                                                                                                    | PMSA0010<br>PMSA0004 | Mont Marte Satin Series Acrylic Titanium White<br>Mont Marte Satin Series Acrylic Lemon Yellow |
| PMDA0024       Mont Marte Dimension Acrylic Turquiose         MPB0083       Mont Marte Heavy Duty Bristle Brush 50mm         MCG0117       Mont Marte Heavy Taklon Filbert #2         MCG0059       Mont Marte Palette knife #4         BMHS0034       Mont Marte Detail and Liner Brush set                                                                                                    | PMDA0024Mont Marte Dimension Acrylic TurquioseMPB0083Mont Marte Heavy Duty Bristle Brush 50mmMCG0117Mont Marte Heavy Taklon Filbert #2MCG0059Mont Marte Palette knife #4BMHS0034Mont Marte Detail and Liner Brush set                                                                                                    | PMSA0017             | Mont Marte Satin Series Acrylic Cadmium Yellow                                                 |
| PMDA0024       Mont Marte Dimension Acrylic Turquiose         MPB0083       Mont Marte Heavy Duty Bristle Brush 50mm         MCG0117       Mont Marte Heavy Taklon Filbert #2         MCG0059       Mont Marte Palette knife #4         BMHS0034       Mont Marte Detail and Liner Brush set                                                                                                    | PMDA0024Mont Marte Dimension Acrylic TurquioseMPB0083Mont Marte Heavy Duty Bristle Brush 50mmMCG0117Mont Marte Heavy Taklon Filbert #2MCG0059Mont Marte Palette knife #4BMHS0034Mont Marte Detail and Liner Brush set                                                                                                    | PMSA0022<br>PMSA0000 | Mont Marte Satin Series Acrylic Phthalo Blue                                                   |
| PMDA0024       Mont Marte Dimension Acrylic Turquiose         MPB0083       Mont Marte Heavy Duty Bristle Brush 50mm         MCG0117       Mont Marte Heavy Taklon Filbert #2         MCG0059       Mont Marte Palette knife #4         BMHS0034       Mont Marte Detail and Liner Brush set                                                                                                    | PMDA0024Mont Marte Dimension Acrylic TurquioseMPB0083Mont Marte Heavy Duty Bristle Brush 50mmMCG0117Mont Marte Heavy Taklon Filbert #2MCG0059Mont Marte Palette knife #4BMHS0034Mont Marte Detail and Liner Brush set                                                                                                    | PMSA0007<br>PMSA0021 | Mont Marte Satin Series Acrylic Ultramarine Blue<br>Mont Marte Satin Series Acrylic Purple     |
| PMDA0024       Mont Marte Dimension Acrylic Turquiose         MPB0083       Mont Marte Heavy Duty Bristle Brush 50mm         MCG0117       Mont Marte Heavy Taklon Filbert #2         MCG0059       Mont Marte Palette knife #4         BMHS0034       Mont Marte Detail and Liner Brush set                                                                                                    | PMDA0024Mont Marte Dimension Acrylic TurquioseMPB0083Mont Marte Heavy Duty Bristle Brush 50mmMCG0117Mont Marte Heavy Taklon Filbert #2MCG0059Mont Marte Palette knife #4BMHS0034Mont Marte Detail and Liner Brush set                                                                                                    | PMSA0002             | Mont Marte Satin Series Acrylic Scarlet                                                        |
| MPB0083       Mont Marte Heavy Duty Bristle Brush 50mm         MCG0117       Mont Marte Heavy Taklon Filbert #2         MCG0059       Mont Marte Palette knife #4         BMHS0034       Mont Marte Detail and Liner Brush set                                                                                                    | MPB0083Mont Marte Heavy Duty Bristle Brush 50mmMCG0117Mont Marte Heavy Taklon Filbert #2MCG0059Mont Marte Palette knife #4BMHS0034Mont Marte Detail and Liner Brush set                                                                                                    | PMSA0023<br>PMSA0012 | 2 Mont Marte Satin Series Hookers Green                                                        |
| MPB0083       Mont Marte Heavy Duty Bristle Brush 50mm         MCG0117       Mont Marte Heavy Taklon Filbert #2         MCG0059       Mont Marte Palette knife #4         BMHS0034       Mont Marte Detail and Liner Brush set                                                                                                    | MPB0083Mont Marte Heavy Duty Bristle Brush 50mmMCG0117Mont Marte Heavy Taklon Filbert #2MCG0059Mont Marte Palette knife #4BMHS0034Mont Marte Detail and Liner Brush set                                                                                                    |                      |                                                                                                |
| MCG0117 Mont Marte Heavy Taklon Filbert #2<br>MCG0059 Mont Marte Palette knife #4<br>BMHS0034 Mont Marte Detail and Liner Brush set                                                                                                    | MCG0117       Mont Marte Heavy Taklon Filbert #2         MCG0059       Mont Marte Palette knife #4         BMHS0034       Mont Marte Detail and Liner Brush set                                                                                                    | PMDA0024             | 4 Mont Marte Dimension Acrylic Turquiose                                                       |
| MCG0117 Mont Marte Heavy Taklon Filbert #2<br>MCG0059 Mont Marte Palette knife #4<br>BMHS0034 Mont Marte Detail and Liner Brush set                                                                                                    | MCG0117 Mont Marte Heavy Taklon Filbert #2<br>MCG0059 Mont Marte Palette knife #4<br>BMHS0034 Mont Marte Detail and Liner Brush set                                                                                                    | MPB0083              | Mont Marte Heavy Duty Bristle Brush 50mm                                                       |
| MCG0059 Mont Marte Palette knife #4<br>BMHS0034 Mont Marte Detail and Liner Brush set                                                                                                    | MCG0059 Mont Marte Palette knife #4<br>BMHS0034 Mont Marte Detail and Liner Brush set                                                                                                    |                      |                                                                                                |
| BMHS0034 Mont Marte Detail and Liner Brush set                                                                                                    | BMHS0034 Mont Marte Detail and Liner Brush set                                                                                                    | MCG0117              | Mont Marte Heavy Taklon Filbert #2                                                             |
| BMHS0034 Mont Marte Detail and Liner Brush set                                                                                                    | BMHS0034 Mont Marte Detail and Liner Brush set                                                                                                    | MCCODED              | Mont Marto Dalotto knjifo #4                                                                   |
|                                                                                                    |                                                                                                    | MCG0059              | Mont Marte Palette Khile #4                                                                    |
| MAXX0019 Mont Marte Brush Washer Plastic                                                                                                    | MAXX0019 Mont Marte Brush Washer Plastic                                                                                                    | BMHS0034             | 4 Mont Marte Detail and Liner Brush set                                                        |
| MAXX0019 Mont Marte Brush Washer Plastic                                                                                                    | MAXX0019 Mont Marte Brush Washer Plastic                                                                                                    |                      |                                                                                                |
|                                                                                                    |                                                                                                    | MAXX0019             | Mont Marte Brush Washer Plastic                                                                |
|                                                                                                    |                                                                                                    |                      |                                                                                                |
|                                                                                                    |                                                                                                    |                      |                                                                                                |
|                                                                                                    |                                                                                                    |                      |                                                                                                |
|                                                                                                    |                                                                                                    |                      |                                                                                                |
|                                                                                                    |                                                                                                    |                      |                                                                                                |
|                                                                                                    |                                                                                                    |                      |                                                                                                |
|                                                                                                    |                                                                                                    |                      |                                                                                                |
|                                                                                                    |                                                                                                    |                      |                                                                                                |
|                                                                                                    |                                                                                                    |                      |                                                                                                |
|                                                                                                    |                                                                                                    |                      |                                                                                                |
|                                                                                                    |                                                                                                    |                      |                                                                                                |
|                                                                                                    |                                                                                                    |                      |                                                                                                |
|                                                                                                    |                                                                                                    |                      |                                                                                                |
|                                                                                                    |                                                                                                    |                      |                                                                                                |
|                                                                                                    |                                                                                                    |                      |                                                                                                |
|                                                                                                    |                                                                                                    |                      |                                                                                                |
|                                                                                                    |                                                                                                    |                      |                                                                                                |

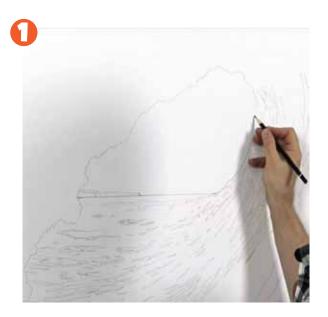

### 1. Transfering the outline.

The first step is to mark up the outline onto the canvas. Refer to the image on page 7 of this PDF and lay in the curve of the wave first. Once the cuve is drawn in rule a line for the horizon and the headland just above the horizon.

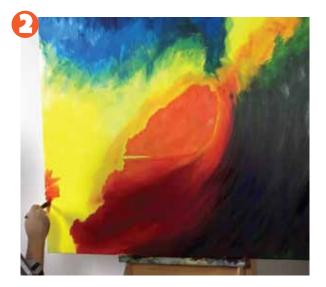

#### 2 Laying down the underpainting.

Refer to the image on page 8 in the PDF. This is the colour guide. Lay the colours in the following order:

1) Lay on Cadmium Yellow over 3/4 of the canvas.

2) Lay Phthalo Blue into the top left region of the canvas. Lay Titanuim White into the Phthalo Blue whilst it is still wet and roughly mix it in.

3) Lay a mix of Yellow Orange and Titanium White into the patch of the canvas where the sky will be (at the opening of the barrel) up to the horizon.

4) Lay Yellow Orange under the horizon line, across to the crashing crest and take it down to the bottom of the canvas. Blend Scarlet into the Orange.

5) Lay Hookers Green into the right side of the wave. Blend Crimson into the Hookers green in the right side of the wave to darken the tone.

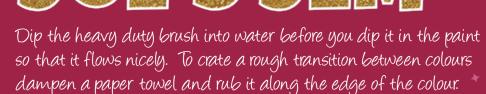

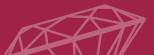

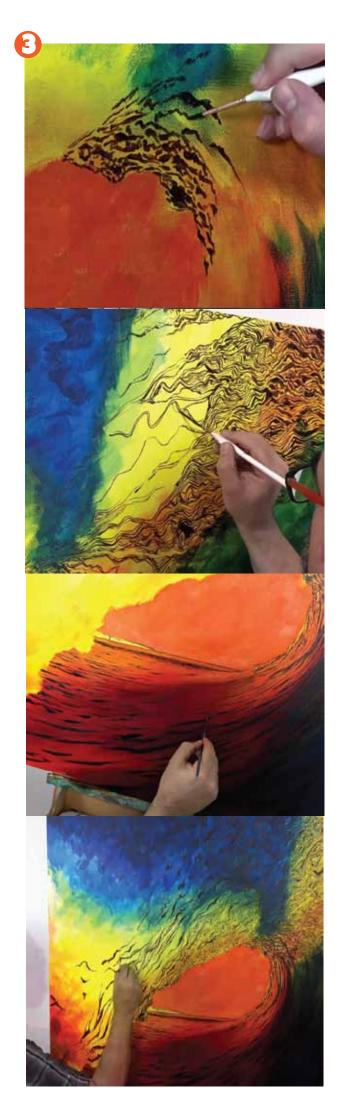

#### 3. Adding the patterning.

The patterning is a large part of this project. This patterning is created from a mix created with Crimson, Phthalo Blue and Hookers Green. Refer to the image on page 9 for guidence on how to lay on the patterns. The first pattern to be laid on is a series of tadpole shaped dabs applied with the #1 Liner Brush on the underside of the wave as can be seen in the first image on this page.

The second type of patterning lies across the top of the wave and right up to the right hand corner. It is best to lay in a series of long lines then create cells off these lines and fill in each one with shorter linework. Use the #1 Rigger Brush for this. (image 2)

The third type of pattern is the shadow lines on the surface of the water. Keep the perspective in mind and make the shadow lines shorter and closer together, the further they are in the distance. Use the #2 Taklon Filbert for this. (Image 3)

Make the lines longer leading to the tip of the crashing part of the wave. (Image 4)

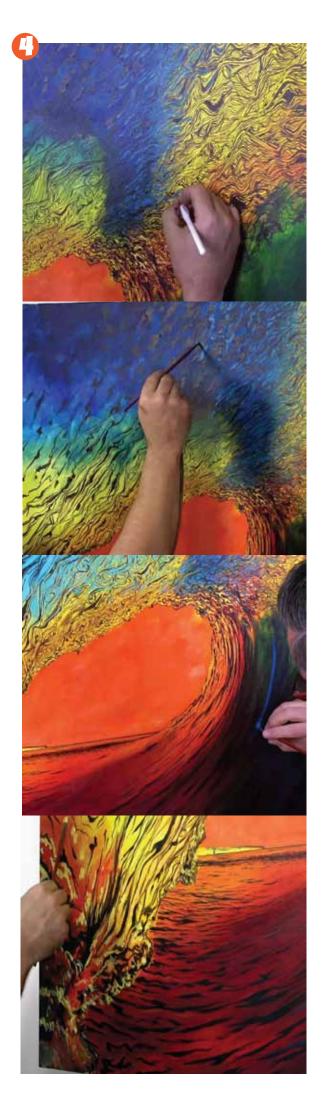

#### 4. Adding the colour.

The colour is basically laid in between the patterning lines. It is very important to view the video to familiarise yourself with exactly where the paint lies. Here is the order in which the colours were laid on:

1) Phthalo Blue mixed with a little Titanium White is laid into the top portion of the wave. Use a detailer to do this. Take the Blue into the Yellow to ceate a sort of transition. Take this colour into the Blue on the left side of the top of the wave and onto half of the canvas.

2) Next Cerulean Blue strokes are laid into the top part of the canvas down over the Yellow of the crashing part of the wave. Remember to keep the direction and flow in mind as these strokes are laid in. Create long curved strokes with this colour onto the surface of the wave also.

3) Create more strokes in Turquoise over the previous Blue and take it 3/4's of the way down into the Yellow of the crashing crest part of the wave.

4) Mix Cadmium Yellow and Titanium White to create a dirty yellow and lay more strokes into the left side of the wave right down to the bottom of the crashing crest. Take the colour into the blue but as you move up the canvas make sure that the strokes are smaller and futher apart.

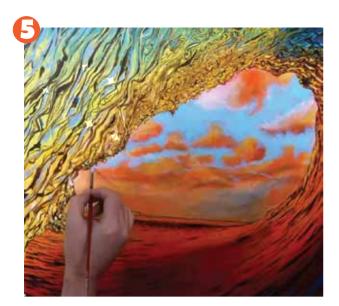

#### 5. Painting the clouds.

The clouds can be created by following these steps.

1) Use a small filbert to draw in the clouds . As you do this keep perspective in mind and ensure that the lower the clouds are in the sky, the smaller they will be.

2) Once the clouds are drawn in, you can fill each one with more Titanium White.

3) Paint the sky in around the clouds. Paint the bottom portion of the sky with a mix of Yellow Orange, Cadmium Yellow and Titanium White and the top portion Cerulean Blue.

4) Next scumble a mix of Purple Blue into the bottom of the clouds.

5) Next create an Orange mixed with Titanium White and scumble this into each cloud.

6) Scumble Titanium White into the top portion of each cloud.

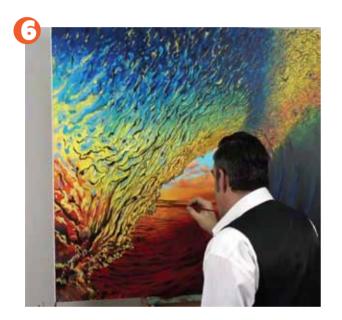

#### 6. Painting the headland.

The last step is to paint the headland that sits on the horizon.

1) Paint a keyline around the headland.

2) Paint the headland in with Orange then add the highlights in Yellow.

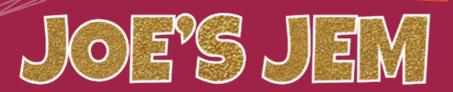

Soft subjects like clouds can be tricky to paint with Acrylic paint as edges need to be softened and blended. For this reason one needs to build on layers and overpaint until it looks right.

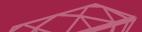

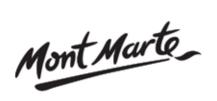

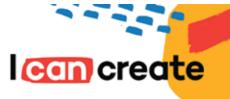

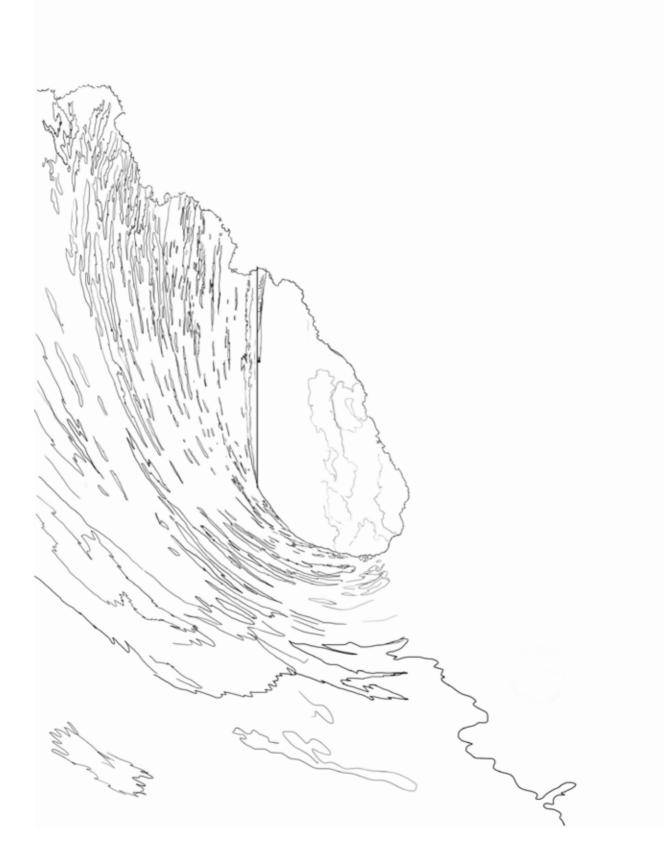

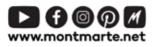

Mont Marte

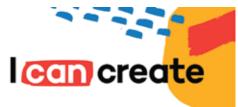

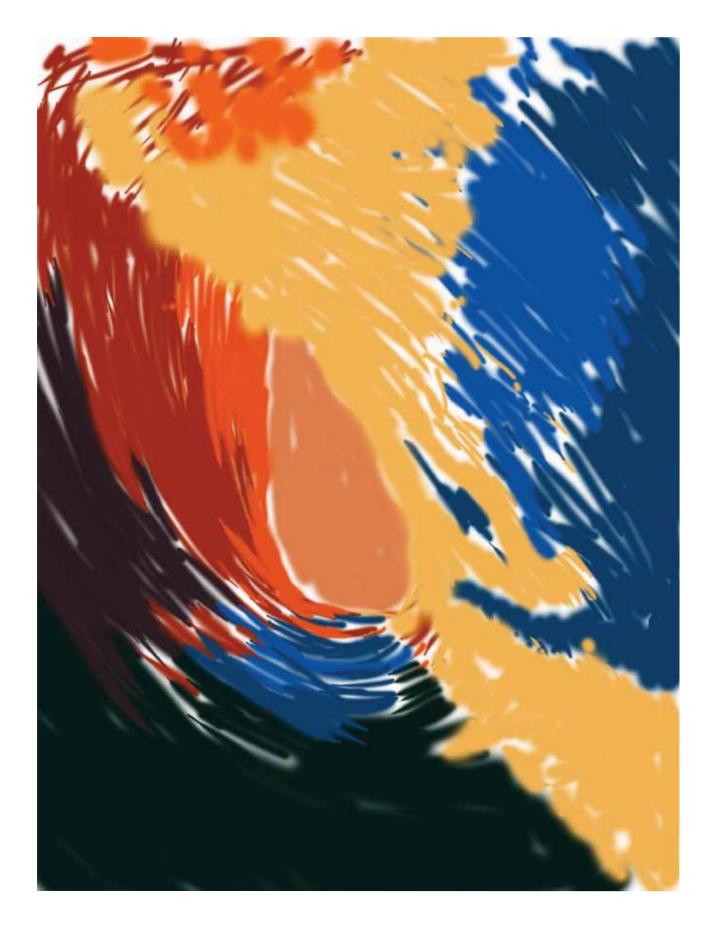

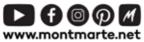

© Mont Marte International Pty Ltd CAN 101589897

Mont Marte

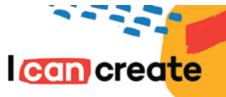

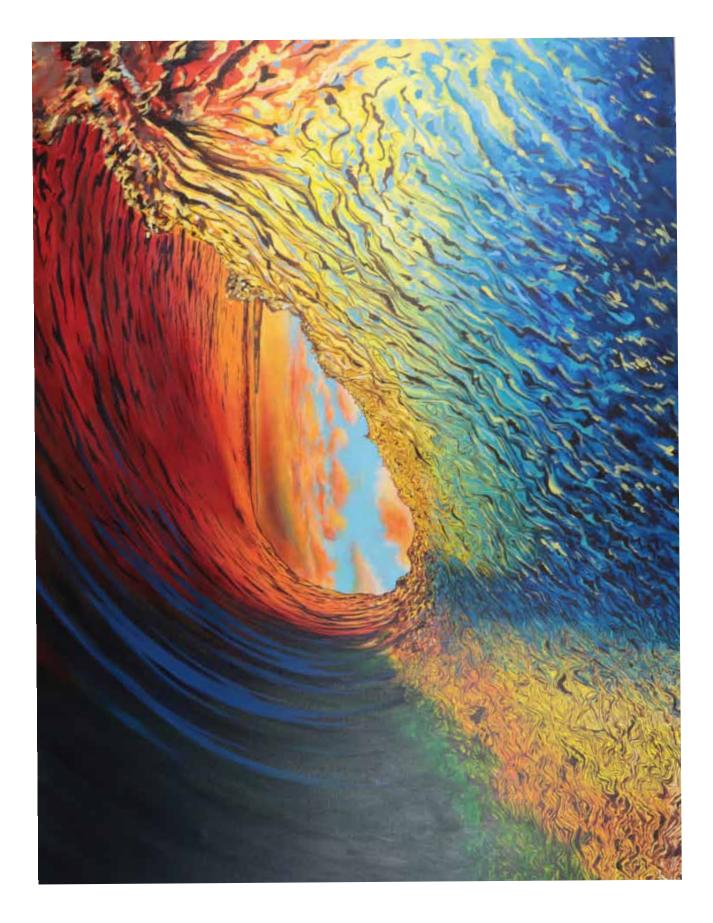

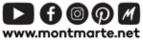

© Mont Marte International Pty Ltd CAN 101589897